## **PROGRAMME DU COURS**

**INTRODUCTION LES COUTS LES CHARGES INCORPORABLES LA FORMATION DES COUTS LES CHRAGES DIRECTES ET INDIRECTES LE COUT D'ACHAT LE COUT DE PRODUCTION LA METHODE DES COUTS COMPLETS LA METHODE DE L'IMPUTATION RATIONNELLE LA METHODE DU COUT VARIABLE LE SEUIL DE RENTABILITE LE METHODE DU COUT PREETABLI**

## **La comptabilité analytique sert à décrire les flux internes à l'entreprise**

### **Elle met l'accent sur la connaissance de la réalité économique**

En conséquence, les charges de comptabilité générale seront reprises en comptabilité analytique, en éliminant les déformations (fiscales notamment), ou les éléments exceptionnels, et en ajoutant certaines charges non reconnues en comptabilité générale.

### **Elle est adaptée aux besoins d'analyse propres de l'entreprise**

Alors que les charges de la comptabilité générale sont classées par nature, en comptabilité analytique la classification des charges obéit à d'autres critères d'analyse:

- l'analyse par fonctions (approvisionnement, production, distribution);

- l'analyse par produit, ou par commande;

- l'analyse par centre d'activité, qui conduit à répartir les charges entre les différents services de l'entreprise : services techniques, commerciaux, administratifs...

### **Elle donne des résultats par produit, par commande, par activité...,**

…alors qu'en comptabilité générale on mesure un résultat global de l'exercice.

### **Elle fournit des informations de manière fréquente pour favoriser le contrôle interne**

...période mensuelle ou même plus courte.

### **Elle n'est pas exclusivement tournée vers le passé,…**

…elle fournit des informations pour établir des prévisions de nature à guider les décisions.

# **1. Les coûts**

Le résultat de la comptabilité générale est obtenu par la différence entre le total des produits (classe 7) et le total des charges (classe 6). Ces éléments de charges et de produits sont repris en comptabilité analytique pour être reclassés, en vue d'obtenir des résultats analytiques. On

retrouve en comptabilité analytique le terme de "charge", auquel on adjoint la notion de coût. Un coût est un élément défini au sein du réseau comptable interne.

## **1.1. Le réseau comptable**

Il est constitué par l'ensemble des flux physiques et monétaires mesurés par la comptabilité. Il comprend le réseau comptable externe, étudié par la comptabilité générale, et le réseau comptable interne, étudié par la comptabilité analytique.

# **1.2. La multiplicité des coûts**

Les coûts sont très nombreux, et pour les définir, il est commode de se référer à trois critères: le domaine d'application des coûts,le contenu des coûts,le moment du calcul des coûts.

### **1.2.1. Le domaine d'application des coûts**

Le coût peut concerner :

- une fonction économique de l'entreprise : approvisionnement, production, distribution, administration...
- un moyen d'exploitation : magasin, usine, atelier, machine, etc...
- une unité d'exploitation : unité de produit, famille de produits, stade d'élaboration d'un produit...
- un autre domaine d'application: une région, un canal de distribution...

### **1.2.2. Le contenu des coûts**

Quel que soit son domaine d'application, le coût peut-être complet ou partiel:

-le coût complet est calculé en retenant toutes les charges directes ou indirectes le concernant, après un traitement éventuel;

-le coût partiel est obtenu en n'incorporant qu'une fraction des charges: qui peuvent être les charges directes (qui donnent les coûts directs), ou les charges variables (qui constituent les coûts variables).

### **1.2.3. Le moment du calcul des coûts**

Par ailleurs, on distingue:

-les coûts préétablis, estimés antérieurement aux faits qui les engendrent, -les coûts constatés, ou réels, ou historiques, établis après les faits générateurs.

# **2. Les charges incorporables dans les coûts**

Les charges de la comptabilité analytique ne sont généralement pas les mêmes que celles de la comptabilité générale car les charges de la classe 6 sont reprises puis retraitées afin de déterminer les charges incorporables dans les coûts.

# **Passage des charges de la comptabilité générale aux charges incorporables dans les coûts**

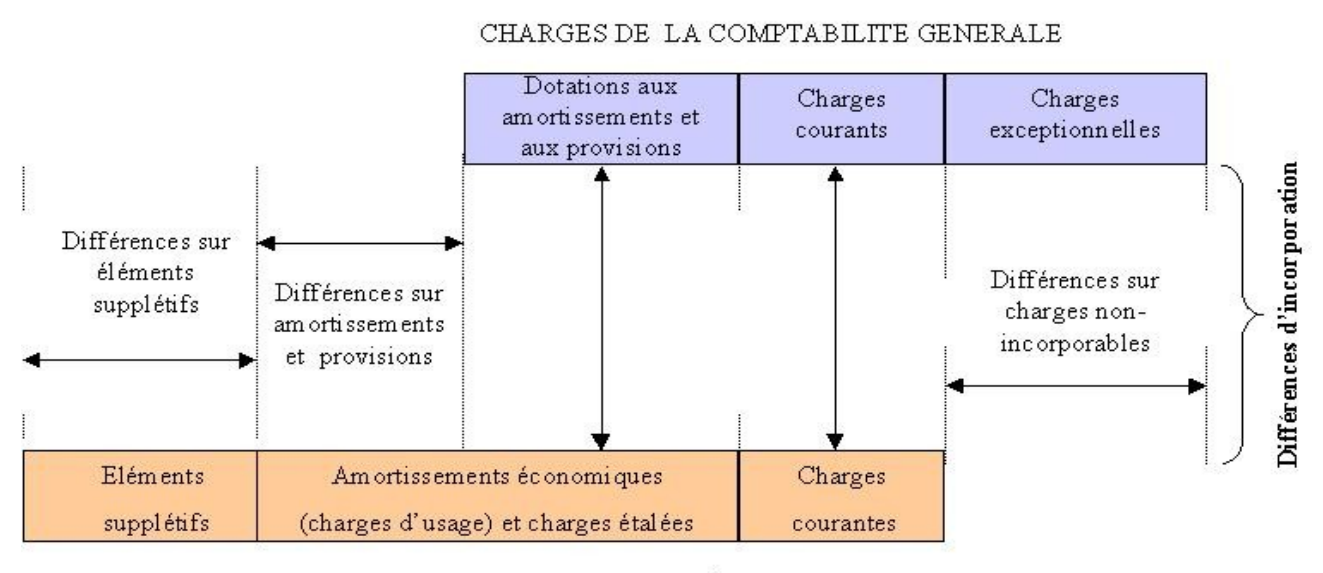

CHARGES INCORPORABLES DANS LES COÛTS

# **2.1. Les charges exceptionnelles de la comptabilité générale**

Non incorporables dans les coûts, elles constituent des différences d'incorporation (différences sur charges non incorporables)

## **Les dotations aux amortissements et aux provisions**

Les dotations aux amortissements ont subi des déformations importantes d'origine fiscale. On leur substitue, en comptabilité analytique, des amortissements économiques appelés charges d'usage.

On substitue aux dotations aux provisions inscrites en comptabilité générale des "charges étalées" plus conformes à la réalité. Les différences sur amortissements et provisions constituent des différences d'incorporation.

## **Les éléments supplétifs**

Ce sont des éléments qui ne figurent pas dans les charges de la comptabilité générale, mais qui sont incorporés dans les coûts. Ils représentent, en totalité, des différences d'incorporation (différences sur éléments supplétifs). Ils comprennent la rémunération du travail de l'exploitant et la rémunération des capitaux propres.

## **2.2. Illustration du calcul des charges incorporables et des différences d'incorporation**

Les charges enregistrées en comptabilité générale sont généralement payées à terme échu (pour la période écoulée), parfois à terme à échoir (pour le période à venir).

La périodicité d'enregistrement des charges peut-être:

-mensuelle (salaires, loyers...)

- bimestrielle ou trimestrielle (téléphone, électricité, eau, certains impôts...)

- annuelle (primes d'assurances, certains impôts et taxes, abonnements à des revues, dotations aux amortissements et provisions...)

Les coûts étant généralement calculés mensuellement, il convient de répartir les charges bimensuelles, trimestrielles ou annuelles également entre les différent mois selon la méthode de " l'abonnement des charges". Ainsi les primes d'assurance sont réparties à raison d'un douzième chaque mois, la consommation d'eau à raison d'un tiers par mois...

Au cours du mois de décembre N, on a enregistré en comptabilité générale les charges suivantes :

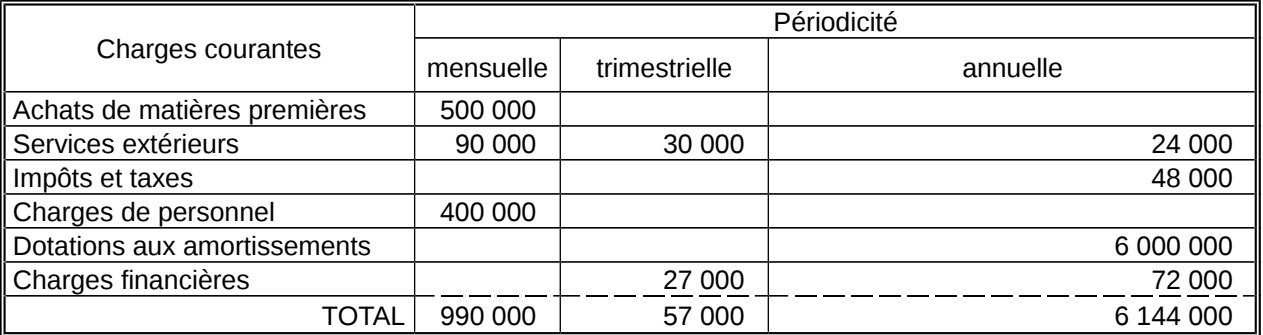

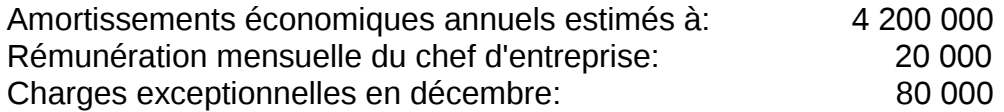

## **Calcul des charges incorporables dans les coûts au mois de décembre :**

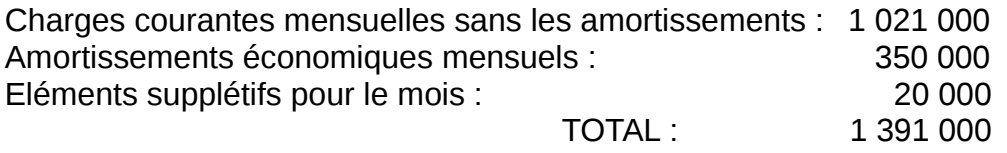

### **Différences d'incorporation pour le mois de décembre**

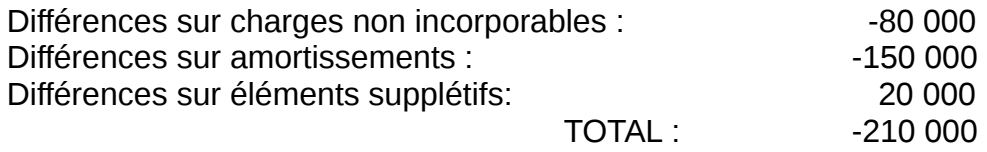

# **3. La formation des coûts**

Les charges incorporables étant reclassées selon les fonctions économiques de l'entreprise, les coûts sont calculés progressivement, par étapes, en distinguant les coûts d'achat, les coûts de production, les coûts de distribution et les coûts de revient. Ces derniers constituent les coûts complets, puisqu'ils englobent toutes les charges incorporables jusqu'au stade final de la vente.

# **3.1. Formation des coûts dans une entreprise de transformation de biens**

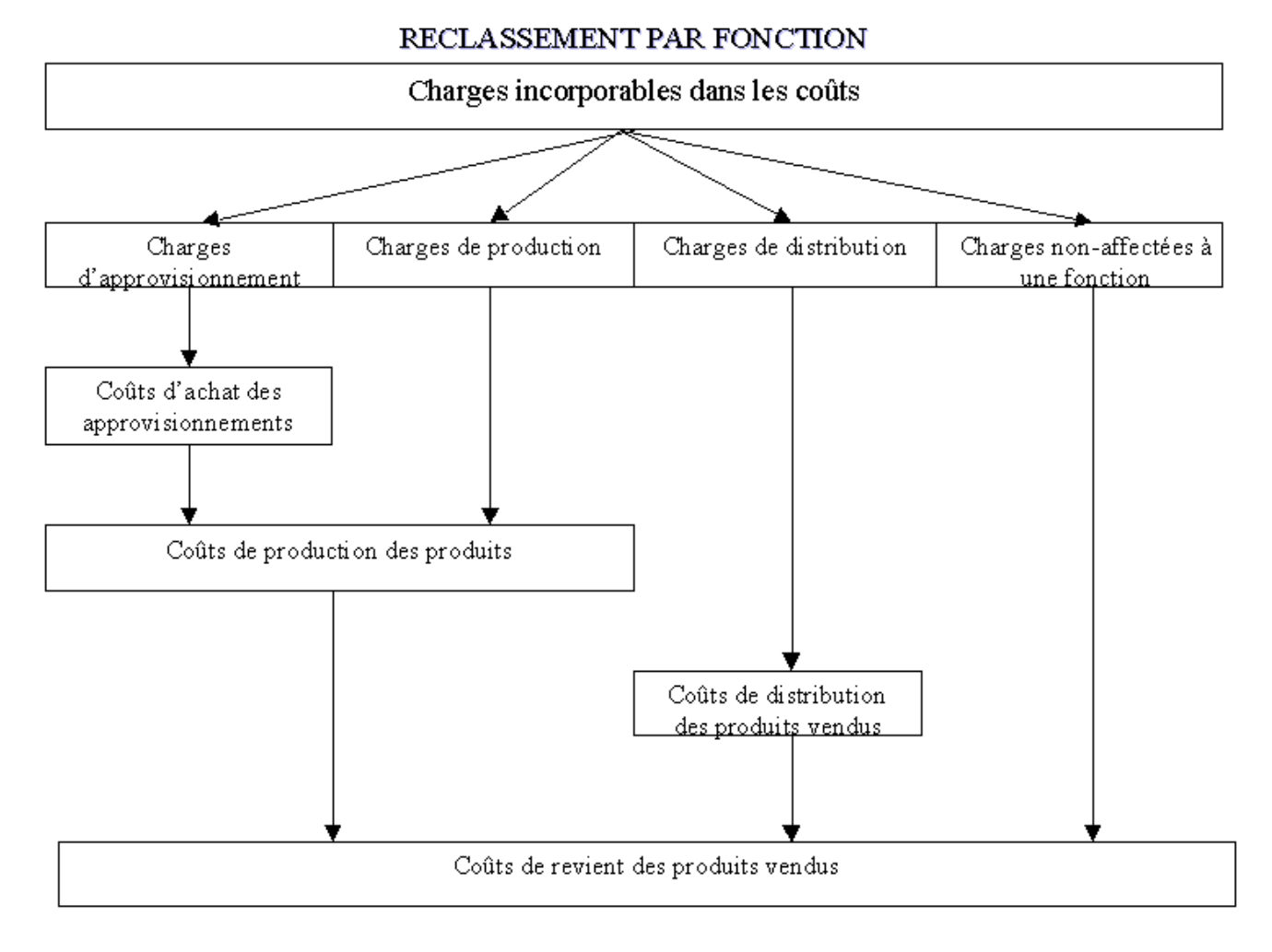

## **3.2. Les coûts successifs**

- *Coût d'achat (ou d'acquisition)* : il comprend le prix d'achat hors taxes et les frais accessoires d'achat HT, par exemple les frais de transport, d'installation, de montage...
- *Coût de production* : il s'obtient en ajoutant le coût d'achat des matières consommées pour la production et les charges de production, c'est-à-dire les charges engagées au cours des opérations de production.
- *Coût de distribution* : il rassemble toutes les charges afférentes à l'exercice de la fonction de distribution.
- *Coût de revient* : c'est le coût complet du produit au stade final, coût de distribution inclus.

# **3.3. Illustration du calcul des coûts successifs**

Les charges pour le mois M s'élèvent à : 1 391 000

Le reclassement des charges est présenté dans le tableau ci-après:

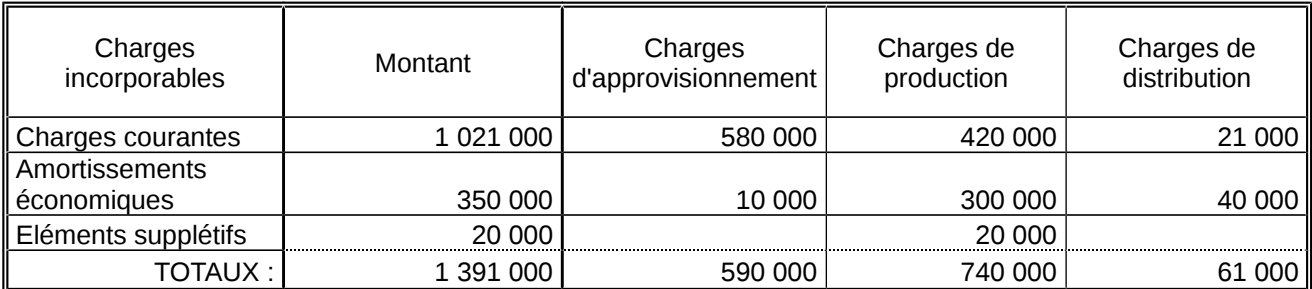

L'entreprise achète des matières premières (fonction approvisionnement) pour les transformer en produits finis (fonction de production), ces derniers étant vendus sur le marché en totalité.

### **Coûts successifs**

#### **Coût d'achat des matières premières :**

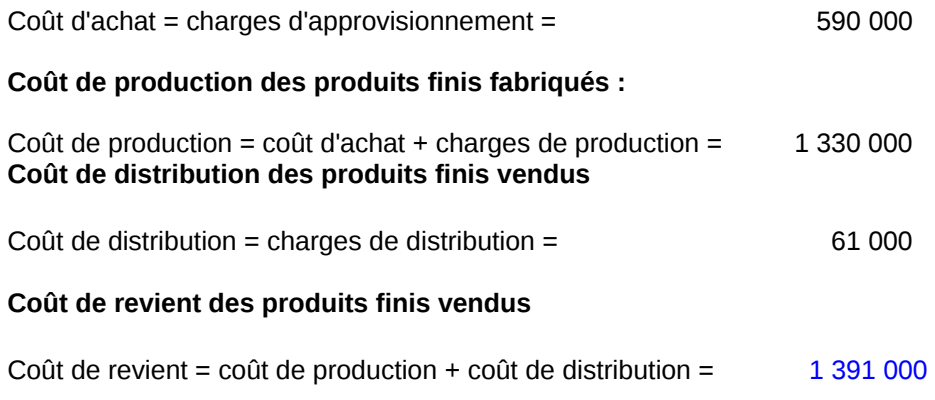

### **Introduction des stocks de matières premières**

Les calculs précédents étaient effectués en supposant que toutes les matières premières achetées étaient consommées pour la production.

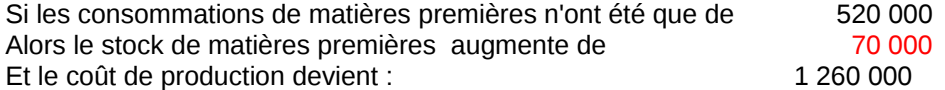

#### **Introduction des stocks de produits finis**

Les calculs précédents étaient effectués en supposant que tous les produits finis fabriqués étaient vendus.

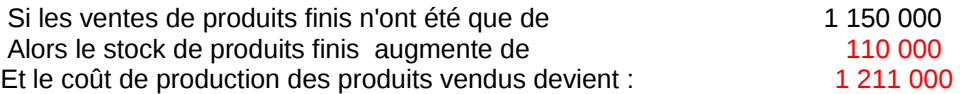

# **4. Charges directes et indirectes**

Le reclassement des charges incorporables afin de mesurer les coûts conduit à distinguer 2 catégories de charges : les charges directes et les charges indirectes qui sont traitées différemment en comptabilité analytique.

# **4.1. Les charges directes.**

Ce sont les charges qu'il est possible d'incorporer immédiatement dans un coût, sans hypothèse préalable, ni calcul intermédiaire.

Il peut s'agir des matières consommées dans la fabrication de produits, des commandes ou de la main d'œuvre directe constituée par les charges de personnel qu'on peut inscrire, sans incertitude, dans le coût de tel produit ou de famille de produits, ainsi que certaines charges particulières comme les frais de publicité pour tel produit bien déterminé.

# **4.2. Les charges indirectes**

Ce sont les charges qui ne peuvent être incorporées dans les coûts qu'à la suite de calculs intermédiaires. Les calculs intermédiaires concernent des centres de calculs, appelés centres d'analyse.

Un centre d'analyse est une division de l'entreprise où sont accumulés et analysés des éléments de charges indirectes préalablement à leur imputation aux coûts des produits intéressés. Cette division peut être réelle (bureau, atelier, magasin...), ou fictive (centre de financement, par exemple).

Les charges indirectes peuvent être "affectées" aux différents centres d'analyse à l'aide de moyens de mesure. Si la ventilation à l'aide de moyens de mesure n'est pas possible on utilise alors des "clés de répartition".

### **Exemples**

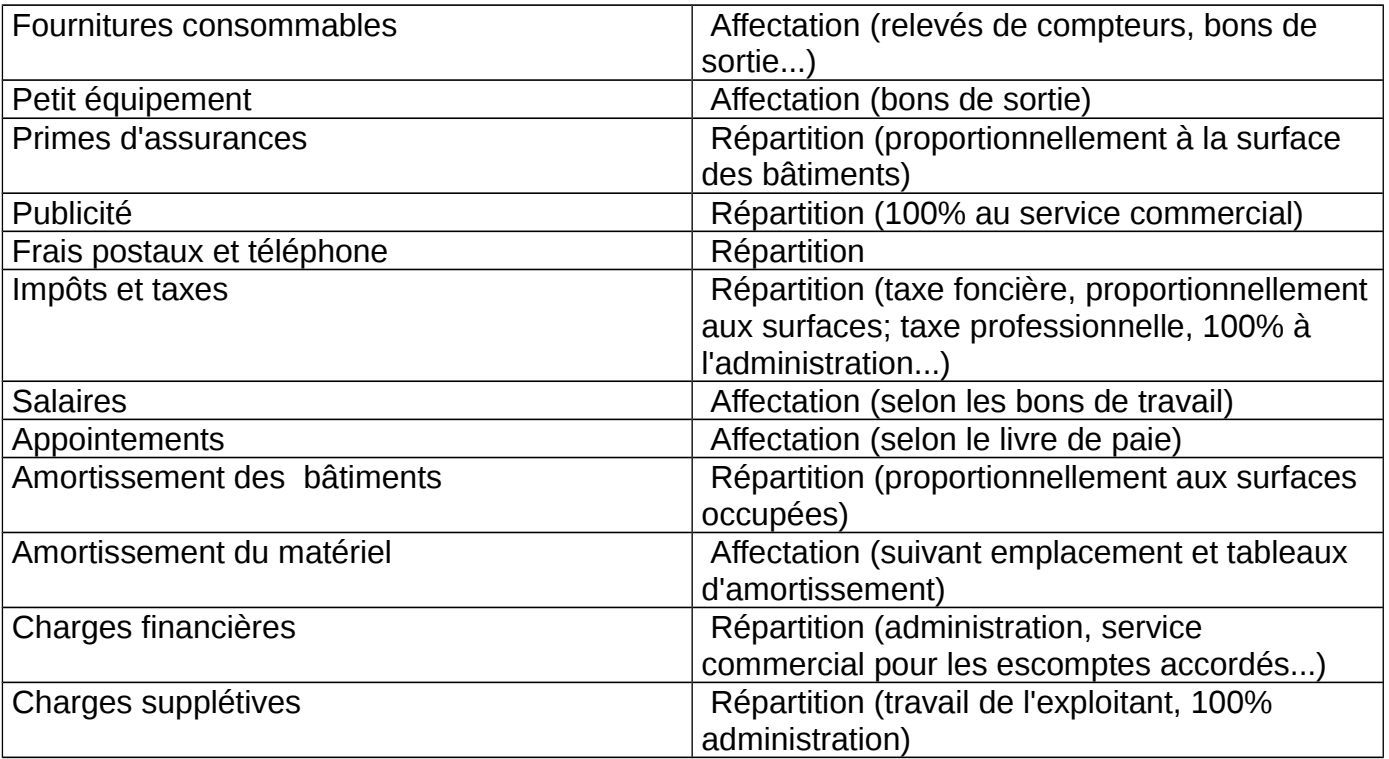

Les calculs engendrés par le traitement des charges indirectes sont présentés dans un tableau, appelé tableau d'analyse.

Les calculs sont faits en deux étapes successives:

1/ Répartition primaire : les charges indirectes sont ventilées entre tous les centres d'analyses concernés;

2/ Répartition secondaire : les prestations de certains centres d'analyse à d'autres centres sont évaluées et enregistrées.

Ensuite le coût d'unité d'œuvre par centre est déterminé pour imputation dans les coûts.

## **4.2.1. Répartition primaire**

Les charges indirectes sont ventilées entre tous les centres d'analyses concernés.

Avec comme critère la possibilité de mesure de l'activité du centre par une unité physique, on distingue les centres opérationnels et les centres de structure.

- *Les centres opérationnels* sont les centres dont les coûts sont liés au volume d'activité de l'entreprise.Leur unité d'œuvre est physique (par exemple heure-ouvrier, heure-machine, tonne...). Parmi ces centres on distingue :
	- o les centres principaux dont les charges sont imputables aux coûts d'achat, de production de distribution : Ce sont les centres d'approvisionnement, de production et de distribution;
	- o les centres auxiliaires dont l'activité représente des prestations de service fournies aux autres centres : Il s'agit, par exemple, du service d'entretien, de chauffage, du service commun de transport...
- *Les centres de structure* sont des centres d'analyse pour lesquels aucune unité d'oeuvre ne peut être définie afin de mesurer leur activité. Il s'agit par exemple de l'administration ou du centre fictif de calcul des autres frais à couvrir. Généralement, l'imputation des coûts de ces centres est effectuée aux coûts de revient des produits, proportionnellement au coût de production de ces derniers, en calculant des taux de frais.

## **4.2.2. La répartition secondaire**

Après la répartition primaire, où les charges indirectes sont ventilées entre tous les centres d'analyse concernés, opérationnels et de structure, l'étape suivante consiste à virer le coût de chaque centre auxiliaire dans les autres centres bénéficiaires de ses prestations, les centres receveurs pouvant eux-mêmes être opérationnels ou de structure.

Pour l'évaluation des prestations, deux cas sont à distinguer:

- 1/ *les prestations sont fournies par un centre auxiliaire, dont l'activité est mesurable par une unité d'oeuvre*; la répartition se fait alors proportionnellement au nombre d'unités d'oeuvre consommés par chaque centre bénéficiaire.

- 2/ *les prestations sont fournies par un centre auxiliaire de structure, ayant une activité non mesurable par une unité physique*; on pourra alors, ou non, procéder à une répartition arbitraire entre les centres bénéficiaires.

## **4.2.3. Les prestations réciproques entre centres auxiliaires**

Certains centres auxiliaires peuvent fournir des prestations à d'autres centres auxiliaires dont ils ils reçoivent eux-mêmes des prestations : Ce sont des prestations réciproques entre centres auxiliaires.

La démarche généralement adoptée consiste à écrire un système de *n* équations à *n* inconnues, si *n* centres auxiliaires se fournissent réciproquement de prestations. En effet, le total à répartir d'un centre X comprend les prestations reçues des autres centres, dont les totaux dépendent des prestations fournies par ce centre X.

# **4.3. Le calcul du coût des unités d'œuvre des centres principaux**

Lorsque la répartition secondaire est terminée, toutes les charges indirectes se trouvent dans les centres principaux, le coût de chaque centre auxiliaire étant égal à zéro.

Pour imputer les frais des centres principaux aux différents coûts, il reste à calculer le coût des unités d'œuvre, ou le coût des assiettes de frais des centres principaux :

- si *l'activité du centre principal est mesurée par une unité d'oeuvre*, on détermine le nombre d'unités d'oeuvre fournies par ce centre et on obtient :

## **Coût de l'unité d'œuvre coût du centre principal / nombre d'unités d'œuvres fournies**

- si *une unité d'œuvre ne peut être définie*, on détermine une assiette de frais (CA, coût de production des produits vendus...) dont on calcule le taux ainsi :

**Taux de frais = coût du centre principal / assiette de frais** (en unité monétaire)

# **5. Les coûts d'achat**

Dans une entreprise commerciale, on achète et on vend des marchandises. Les achats de marchandises constituent des entrées dans les stocks de marchandises et les ventes engendrent des sorties de ces stocks.

Dans une entreprise de transformation de biens on achète des approvisionnements (matières premières, matières consommables, fournitures consommables), pour fabriquer des produits. Les achats d'approvisionnements représentent des entrées dans les stocks d'approvisionnements et les sorties correspondent aux approvisionnement utilisés pour le fabrication.

# **5.1. Le coût d'achat des entrées**

Le coût d'achat des entrées de la période comprend :

- des charges directes : prix d'achat HT + frais directs d'achat (transport, emballages...)
- des charges indirectes (charges des centres d'analyse d'approvisionnement)

# **5.2. Le coût d'achat des sorties**

Le coût d'achat des sorties peut faire l'objet d'une estimation selon différentes méthodes de valorisation des sorties

## **5.2.1. Méthode du coût moyen unitaire pondéré**

## **CMUP = Valeurs globales (entrées + stock initial) / Quantités (entrées + stock initial)**

- Avantage : Nivellement des variations de prix en cas de fluctuation des cours

- Inconvénient: Nécessité d'attendre la fin de la période (souvent le mois) pour évaluer les sorties et donc pour calculer les coûts et coûts de revient.

## **5.2.2. Méthode du premier entré, premier sorti ("first in, first out" ou FIFO)**

On considère séparément le stock initial et chacun des lots entrés, et on calculera la valeur des sorties en supposant que les lots les premiers entrés sont les premiers sortis, le stock initial constituant un premier lot.

- Inconvénient: Les coûts suivent avec retard les variations de prix.

## **5.2.3. Méthode du dernier entré, premier sorti ("last in, first out" ou LIFO)**

La démarche précédente est inversée, les lots les derniers entrés sont les premiers sortis.

- Inconvénient: Les coûts suivent avec les variations de prix, mais le stock est sous-évalué en cas de dépréciation monétaire.

## **5.2.4. Méthode des coûts théoriques**

Lorsqu'on veut que les coûts suivent très rapidement les variations de cours des matières, on évalue parfois les sorties à une valeur de remplacement qui peut être le "prochain coût" (méthode du NIFI, "next in, first out"). Il s'agit en fait pour l'entreprise de coûts théoriques. Il en résulte alors une différence d'incorporation appelée "différence d'incorporation sur matières", dans cette optique de coûts théorique, on peut également mettre sur pied un système complet d'évaluation à des coûts préétablis.

## **5.2.5. Exemple d'application**

#### Données

On a noté au cours du mois de janvier, les flux d'entrée et de sortie d'une matière première M:

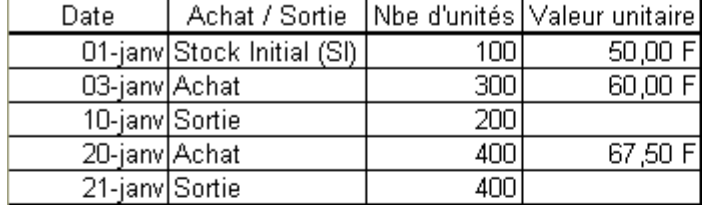

#### Méthode du coût moyen pondéré

SI en valeur + coût d'achat des entrées =  $(50 \times 100) + (60 \times 300) + (67,50 \times 400) = 50,000$  F  $SI +$ entrées en quantité = 100 + 300 + 400 = 800 Coût Moyen Unitaire Pondéré = 62.50 F Total des Sorties de stock : 600 unités à 62,50 F, soit 37 500 F. Valeur du stock final : 200 unités à 62,50 F soit 12 500F.

Méthode du "premier entré, premier sorti" (FIFO)

Valorisation des sorties de stock au fur et à mesure qu'elles apparaîssent: sortie du 10/1 : (50 x 100) + (60 x 100) = 11 000, restent 200 à 60. sortie du 21/1 : (60 x 200) + (67,50 x 200) = 25 500 Total des Sorties de stock : 36 500 F. Valeur du stock final : 200 unités à 67,50 F soit 13 500F.

Méthode du "dernier entré, premier sorti" (LIFO).

Valorisation des sorties de stock au fur et à mesure qu'elles apparaîssent: sortie du 10/1 : (60 x 200) = 12 000, restent 100 à 60 et 100 à 50. sortie du 21/1 : (67,50 x 400) = 27 000 Total des Sorties de stock : 39 000 F. Valeur du stock final : 100 unités à 60 F et 100 unités à 50 F soit 11 000F.

# **6. Les coûts de production**

Les coûts de production sont calculés dans les entreprises produisant des biens ou des services. Leur détermination constitue une étape nécessaire avant l'obtention des coûts de revient des produits vendus.

## **6.1. Le contenu du coût de production**

Il comprend des charges directes et indirectes :

*Charges directes de production*: Ce sont les matières premières consommées, [sorties des stocks de](http://membres.lycos.fr/controlegestion/coutsachat.htm)  [matières premières;](http://membres.lycos.fr/controlegestion/coutsachat.htm) C'est également la main-d'oeuvre directe du personnel fabriquant le produit.

*Charges indirectes de production* : Il s'agit des charges traitées dans le [tableau d'analyse](http://membres.lycos.fr/controlegestion/chargesdir.htm#secondaire) et qui apparaissent au bas de ce tableau dans les principaux coûts de production; ces charges sont imputées au coût de production au prorata des unités d'oeuvre fournies pour la fabrication du produit.

# **6.2. Les phases du cycle de production**

Le cycle de production peut être plus ou moins long, les produits finis peuvent être obtenus en plusieurs phases de production avant obtention du produit fini.

Il peut apparaître au cours du cycle, des produits résiduels, c'est à dire des déchets et rebuts de fabrication.

# **6.3. Le domaine d'application des coûts**

Le coût peut concerner :

-une fonction économique de l'entreprise : approvisionnement, production, distribution, administration... -un moyen d'exploitation : magasin, usine, atelier, machine, etc...

-une unité d'exploitation : unité de produit, famille de produits, stade d'élaboration d'un produit...

-un autre domaine d'application: une région, un canal de distribution...

# **6.4. Les en-cours de production**

On appelle en-cours de production les produits intermédiaires ou finis qui, à la fin d'un mois déterminé (=en-cours initial), ne sont pas encore achevés.

# **6.5. Exemple de calcul de coût de production**

### **Les centres d'analyse dans une entreprise de transformation de biens**

L'entreprise comprend 2 centres auxiliaires (entretien et transports) et 4 centres principaux (usinage, finition, administration et service commercial).

**Le processus de production**

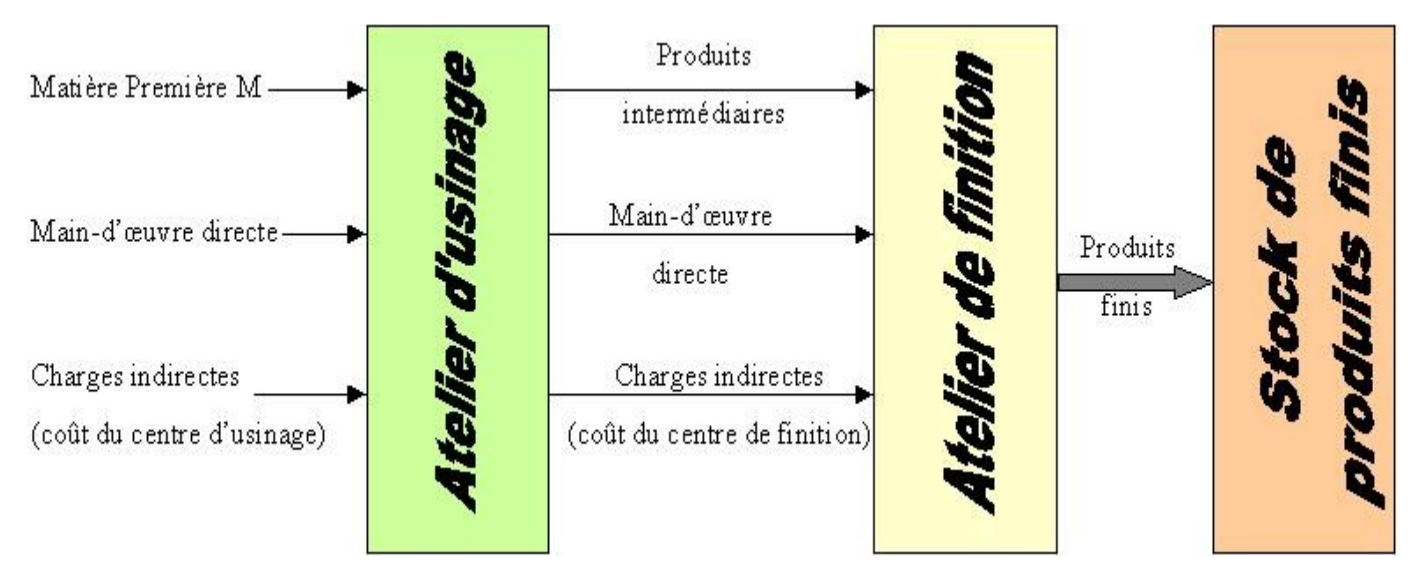

On traite une matière première M dans un atelier d'usinage, pour obtenir un produit intermédiaire, qui passe, sans stockage, dans un atelier de finition, pour devenir un produit fini mis en stock et destiné à la vente.

Charges de production du mois de janvier :

- matière première M consommée : 600 unités à 62,50 /u, soit 37 500
- main-d'oeuvre directe :

Atelier d'usinage 1400 h à 65 /h, soit 91 000 Atelier de finition 850 h à 80 /h, soit 68 000 Charges indirectes: usinage  $= 74,765$ , finition 42 585. Il est sorti 300 produits intermédiaires de l'atelier d'usinage qui, traités dans l'atelier de finition, ont été mis en stock de produits finis.

## **Le coût de production des produits intermédiaires**

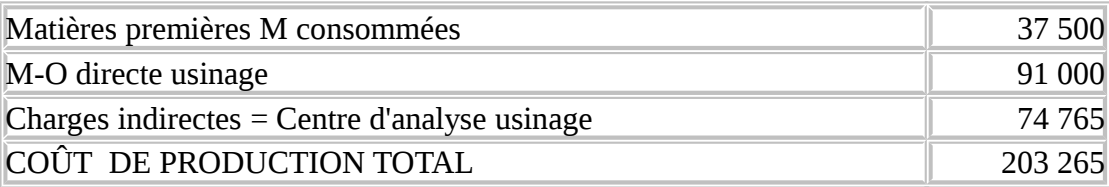

Coût de production unitaire : 203 265 / 300 = 677,55

### **Le coût de production des produits finis mis en stock**

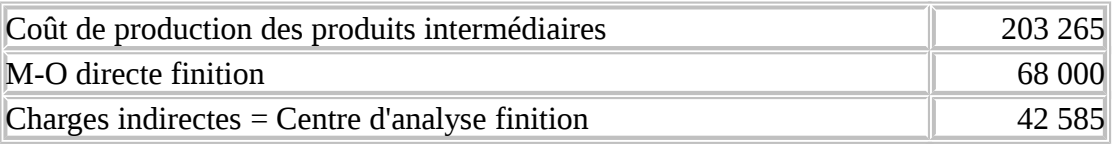

Coût de production unitaire : 313 850/ 300 = 1 046,17

# **7. La méthode des coûts complets**

Les résultats analytiques sont obtenus en faisant la différence entre les produits courants (ventes), reclassés par activités, et les coûts de revient correspondants provenant des charges incorporables, reclassées par fonction et par activités.

Le résultat global de la comptabilité analytique, qui est la somme des résultats analytiques corrigés des différences de traitement comptable doit être égal, en fin d'année, au résultat de la comptabilité générale.

## **7.1. Les coûts hors production**

Ils comprennent :

*- les coûts de distribution* : rassemblant les charges de la fonction distribution, dans lesquelles on distingue des charges directes, concernant tel produit ou telle marchandise, et des charges indirectes, issues des centres d'analyse de distribution;

- *les charges communes non imputables aux coûts fonctionnels* : qui sont des charges indirectes figurant dans des centres de structure, tels que le centre d'administration, le centre de financement...

## **7.2. Les coûts de revient**

Le coût de revient est un coût complet au stade final, distribution incluse. On peut déterminer un coût de revient pour chaque activité (famille de marchandise, de produits), ou pour chaque marchandise, chaque produit, chaque commande, chaque service, à condition que les biens et services aient été vendus par l'entreprise.

*Entreprise commerciale* :

Coût de revient = coût d'achat des marchandises + coûts hors achat

*Entreprise de biens et services*

Coût de revient = coût de production des produits vendus + coûts hors production.

# **7.3. Les résultats analytiques sur biens et services vendus**

Pour chaque activité ou pour chaque bien, ou pour chaque service, on peut déterminer un résultat analytique :

Résultat analytique = Prix de vente - coût de revient

# **7.4. Le résultat global de la comptabilité analytique**

La somme des résultats analytiques, cumul des résultats analytiques des 12 derniers mois de l'exercice, ne correspond pas au résultat de la comptabilité générale : il existe des différences, appelées "différences de traitement comptable" qui comprennent les *différences d'incorporation* et des ajustements résultant de calculs appelés "différences d'inventaire, de cession et d'imputation".

On obtient donc :

Somme des résultats analytiques +/- différences de traitements comptables = résultat de la comptabilité analytique

On doit vérifier l'égalité nécessaire entre le résultat global de la comptabilité analytique et le résultat de la comptabilité générale.

### **[Exemple](http://membres.lycos.fr/controlegestion/coutscomp.xls)**

Coûts de production des produits vendus

Une entreprise de production fabrique en janvier n, unités de produits finis mis en stock, pour un coût de production total de C F

Le stock de produits finis au 1er janvier était de  $n_i$  unités, valant au total S F.

Les sorties de stock de produits finis pour la vente ont été, en janvier, de n<sub>2</sub> unités, évaluées au coût moyen pondéré.

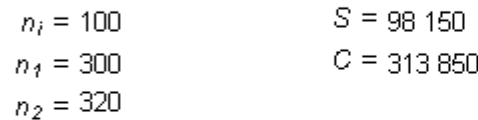

#### Stock de produits finis (janvier)

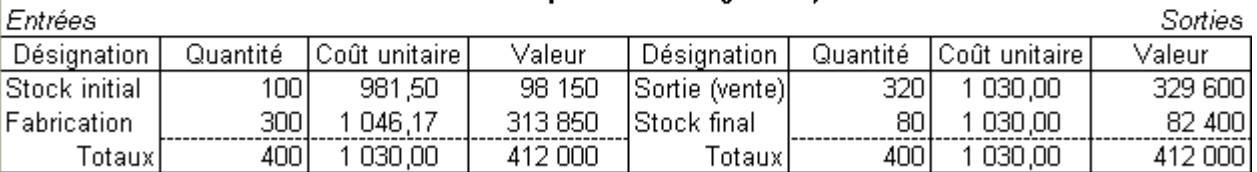

Le CMUP pour le mois vaut  $(C+S)/(n_i+n_i)$ 

Le coût de production des  $n_2$  produits vendus s'élève à  $n_2$  x CMUP

### Coûts hors production

Les coûts hors production comprennent :

le coût de distribution formé par les charges indirectes issues du centre "Service Commercial", pour  $\overline{\chi}_4$ les charges indirectes communes figurant dans le centre d'administration, pour  $X_2$ 

Coût hors-production =  $X_1 + X_2 =$ 82 650

Coûts de revient des  $n_2$  produits vendus

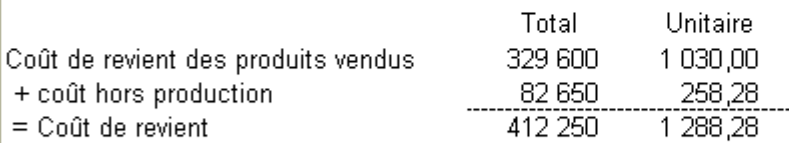

Résultat analytique sur produits finis vendus

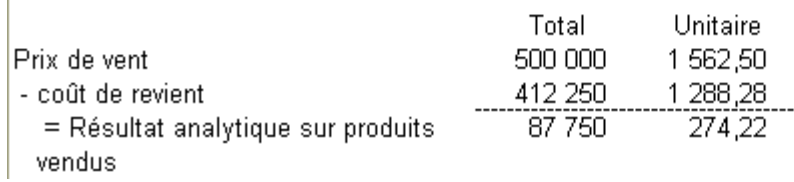

# **8. Charges variables, charges fixes**

La distinction entre charges directes et indirectes est une démarche comptable, conduisant à des calculs arbitraires dans la mesure où il est décidé de répartir toutes les charges incorporables entre les coûts. Il est utile, en contrôle de gestion, de faire une distinction, de caractère économique, entre les charges variables et les charges fixes.

# **8.1. Les charges de structure (ou charges structurelles)**

Ce sont les charges qui sont liées à l'existence même de l'entreprise, donc à sa capacité de production et qui, à technologie fixée, sont stables quel que soit le niveau d'activité de l'entreprise.

En comptabilité analytique, où la période de calcul est courte, on peut faire l'hypothèse que la capacité de production ne se modifie pas et que les charges structurelles sont des charges fixes.

En longue période, les charges structurelles varient par palier, chaque passage d'un palier à l'autre correspond à un changement de structure dans l'entreprise.

Exemple de charges fixes

Elles comprennent, par exemple, les loyers, les primes d'assurance, les dotations aux amortissements, les frais administratifs: que l'entreprise fonctionne ou non, ces charges ne sont pas susceptibles de se modifier sur une courte période.

Les charges bimestrielles, trimestrielles, semestrielles ou annuelles sont réparties également entre les différents mois selon la [méthode de l'abonnement des charges.](http://membres.lycos.fr/controlegestion/chargesinc.htm)

# **8.2. Les charges opérationnelles**

Ce sont les charges "qui varient avec le volume d'activité de l'entreprise, sans qu'il y ait nécessairement exacte proportionnalité entre la variation des charges et la variation du volume des produits obtenus". Elles sont aussi appelées charges d'activité.

Ces charges opérationnelles constituent des charges variables. Pour simplifier, les comptables les considèrent comme proportionnelles au chiffre d'affaires, qui mesure l'activité. Dans la réalité, les charges variables peuvent varier proportionnellement, ou plus proportionnellement, ou moins proportionnellement à l'activité. Il a été admis, à la suite d'observations, que lorsqu'on augmente les quantités d'un facteur de production, le travail par exemple, les autres facteurs n'étant pas modifiés, il apparaît d'abord une phase de rendements croissants (= coûts moins que proportionnels), suivie d'une phase de rendements décroissants (= coûts plus que proportionnels)

Exemples de charges variables

Les consommations de matières sont à peu près proportionnelles à la production; les commissions des représentants comprennent généralement une partie fixe et une partie proportionnelle au CA réalisé. D'autres charges sont variables sans liaison aussi stricte, comme les matières consommables, l'énergie, etc....

# **8.3. La notion de coût marginal**

Dans une entreprise faisant varier sa production par séries, pour un niveau de production donné, le coût marginal est égal au coût de la dernière série fabriquée pour atteindre ce niveau.

A partir de ce coût marginal de série, peut être calculé le *coût marginal unitaire de la série* en divisant le coût marginal de la série par le nombre d'unités de ladite série. Si l'entreprise peut faire varier sa production unité par unité, la série se réduit à une unité.

Mathématiquement, le coût marginal est une fonction des quantités produites égale à la dérivée de la fonction coût total.

Il en résulte que lorsque le minimum du coût moyen est atteint, le coût marginal lui est égal.

### **8.4. Décomposition des coûts unitaires et des coûts totaux** DECOMPOSITION DES COÛTS UNITAIRES ET DES COÛTS TOTAUX

#### Données (coûts en euro)

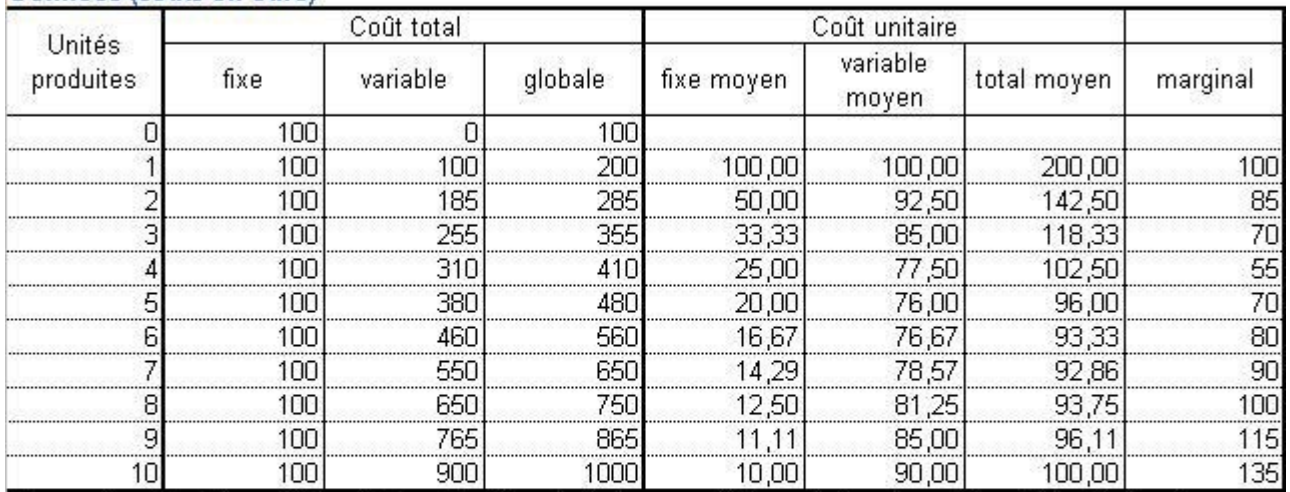

En courte période le coût fixe total est indépendant des quantités produites. Le coût variable total varie en fonction des quantités produites, d'abord moins que proportionnellement à la production, puis plus que proportionnellement, selon les observations généralement faites.

Le coût global total (ou coût total) est la somme du coût fixe total et du coût variable total.

### Calcul des coûts unitaires

Pour chaque unité produite, on peut calculer le coût fixe moyen, le coût variable moyen, en divisant respectivement le coût fixe total, le coût variable total, le coût total par les quantités produites. Le coût marginal est l'accroissement du coût total lorsque la production augmente d'une unité.

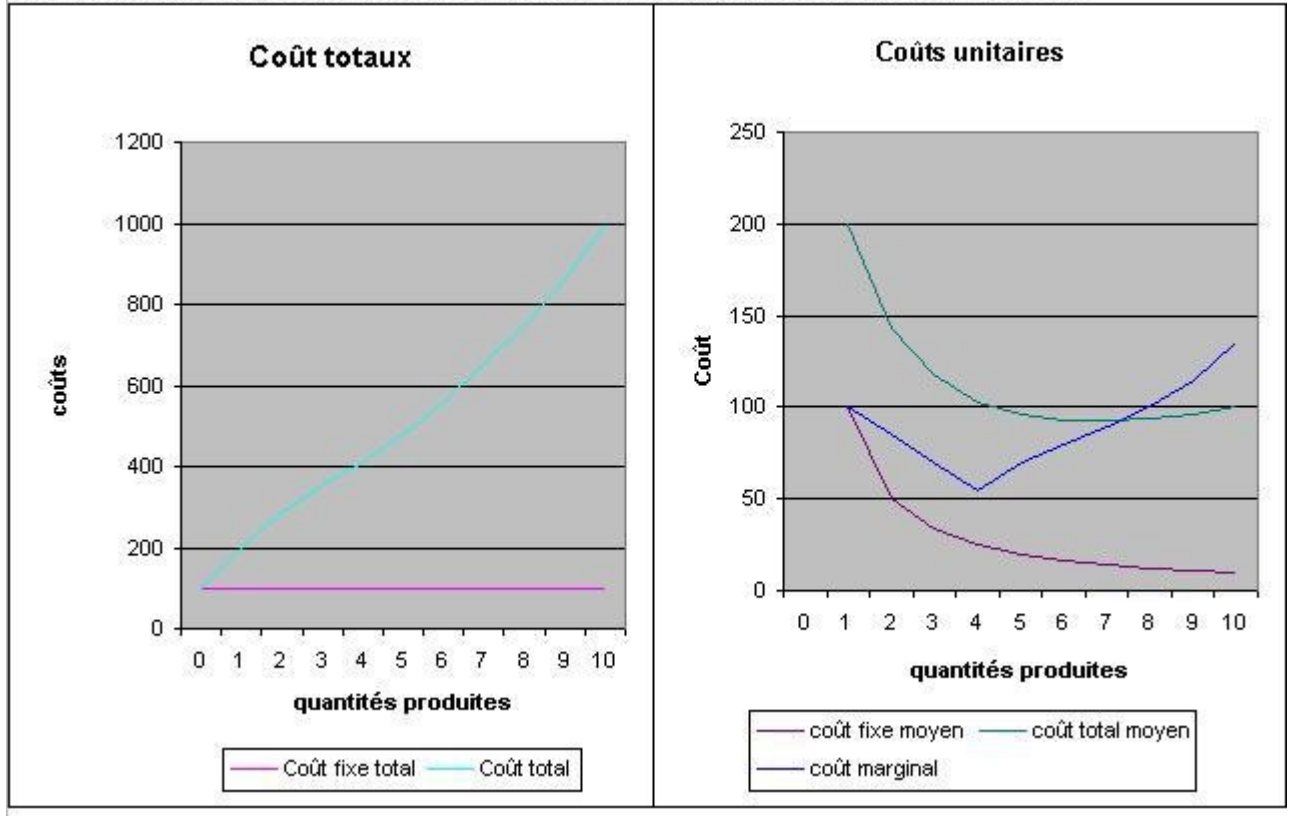

# **9. La méthode de l'imputation rationnelle des charges fixes**

En supposant que les charges variables soient proportionnelles au volume d'activité, mesuré par les quantités produites ou le chiffre d'affaires, la méthode de l'imputation rationnelle des charges fixes a pour objet de neutraliser l'effet des variations d'activité sur le coût total moyen et de mesurer le coût de la sous-activité, ou le gain de suractivité.

Si les charges variables sont proportionnelles, le coût total moyen décroît quand l'activité augmente (et inversement croît quand l'activité diminue)

Avec un coût fixe total CF et un coût proportionnel moyen CPM, le coût total moyen pour une production de *x* articles vaut:

### **Coût total moyen = CPM + Coût fixe moyen = CPM + CF/***x*.

Lorsque *x* croît, CF/*x* décroît et le coût total moyen diminue. Inversement si *x* décroît, CF/*x* s'accroît et le coût total moyen augmente.

Pour obtenir un coût total moyen rationnel, on va le rendre indépendant de la variation de l'activité, en le rattachant à une activité *X*, dite normale, définie préalablement

Coût total moven rationnel = CPM + CF/*X* = CPM + CF/ $x * x/X$ 

Ainsi, pour obtenir le coût moyen d'imputation rationnelle, on multiplie le coût fixe moyen (**CF/***x*) par le rapport

### **activité réelle** *x /* **activité normale** *x* .

Ce rapport est appelé *coefficient d'imputation rationnelle*.

# **9.1. Comparaison entre le coût global complet (ou coût total complet) et le coût total global rationnel (ou coût total rationnel)**

Ces deux coûts sont obtenus en multipliant respectivement le [coût total moyen](http://membres.lycos.fr/controlegestion/#ctm) et le [coût total moyen](http://membres.lycos.fr/controlegestion/#ctmr)  [rationnel](http://membres.lycos.fr/controlegestion/#ctmr) par la production *x*.

Coût total complet =  $CPM x + CF$ 

Coût total rationnel = CPM  $x + CF x/X$ 

( CF *x*/*X* représentent les charges fixes imputées dans l'imputation rationnelle).

*Si l'activité réelle x est inférieure à l'activité normale X*, il y a sous activité. Le coût de la sous activité est la différence entre le coût total complet et le coût total rationnel

Coût de sous-activité = CPM  $x + CF - (CPM x + CF x/X) = CF (1 - x/X)$ 

*Si l'activité réelle x est inférieure à l'activité normale X*, il y a sous-activité. Le coût de la sous activité est la différence entre le coût total complet et le coût total rationnel

Coût de sous-activité = CPM  $x + CF - (CPM x + CF x/X) = CF (1 - x/X)$ 

*Si l'activité réelle x est supérieure à l'activité normale X*, il y a suractivité. Le boni de suractivité est la différence entre le coût total rationnel et le coût total complet **Boni de suractivité = ( CPM**  $x + CF x/X$  **) - (CPM**  $x + CF$ **) = CF (** $x/X - 1$ **)** 

## **9.2. Coûts complets et coûts d'imputation rationnelle**

#### COÛTS COMPLET ET COÛTS D'IMPUTATION RATIONNELLE

#### Coûts complets (les charges variables sont supposées proportionnelles aux quantités produites)

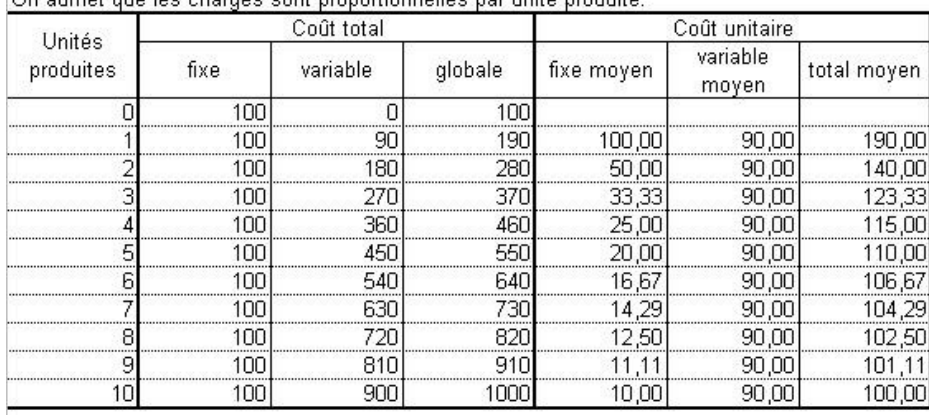

### On admet que les charges sont proportionnelles par unité produite

#### Coûts d'imputation rationnelle (les charges variables sont supposées proportionnelles aux quantités produites)

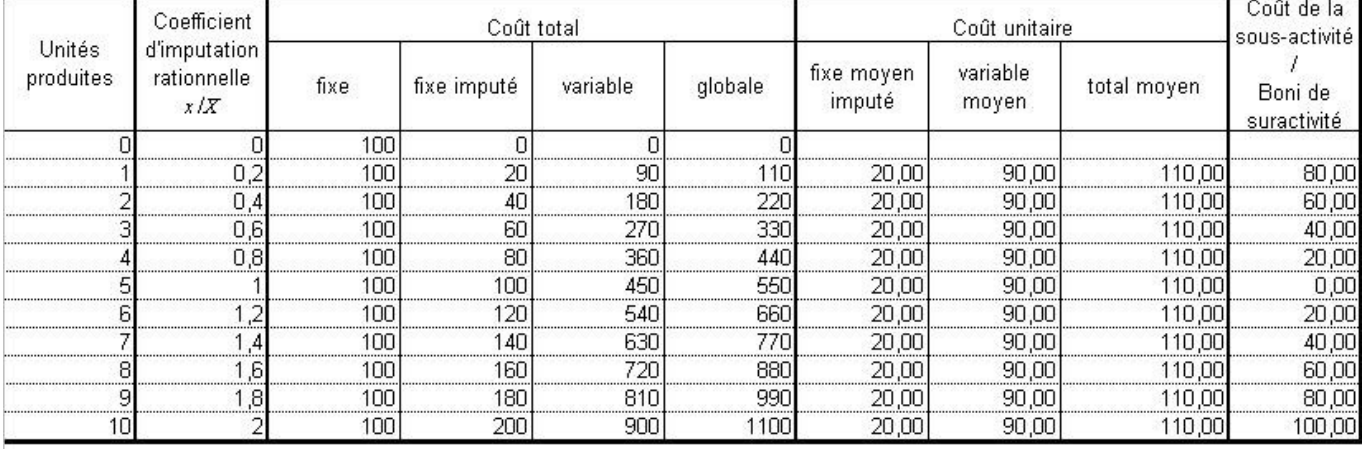

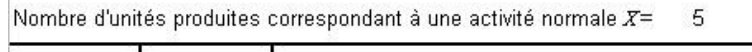

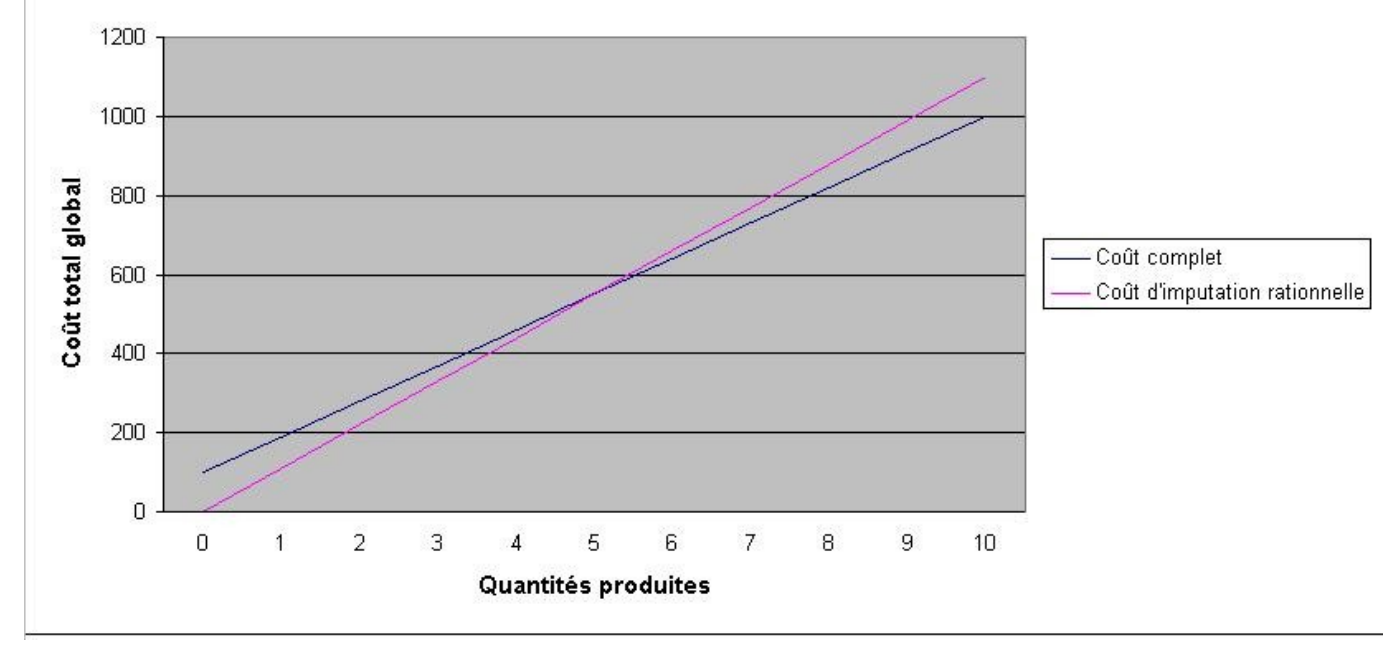

# **10. La méthode du coût variable**

Le coût variable est un coût partiel, à opposer [au coût complet. La](http://membres.lycos.fr/controlegestion/couts.htm) méthode du coût variable consiste à n'imputer aux différents coûts que les seules charges variables afin de déterminer des marges très utiles en contrôle de gestion. Elle permet notamment de déterminer le [seuil de](http://membres.lycos.fr/controlegestion/seuil.htm)  [rentabilité](http://membres.lycos.fr/controlegestion/seuil.htm) et d'élaborer une politique de vente.

## **10.1. Résultat et marge**

En comptabilité analytique, un résultat est la différence entre un prix de vente et le coût de revient correspondant. La totalité des charges a été prise en considération et le coût de revient est un coût complet.

Au contraire, une marge est la différence entre un prix de vente et un coût partiel. Cette marge est qualifiée à partir du coût auquel elle correspond; par exemple, la marge sur coût d'achat est la différence entre le prix de vente et le coût d'achat correspondant.

# **10.2. Le principe de cette méthode**

Le cycle de production peut être plus ou moins long, les produits finis peuvent être obtenus en plusieurs phases de production avant obtention du produit fini.

Il peut apparaître au cours du cycle, des produits résiduels, c'est à dire des déchets et rebuts de fabrication.

# **10.3. Le domaine d'application des coûts**

Les coûts successifs ( coûts d'achat, de production, hors production) sont calculés à partir des seules charges variables, les charges fixes n'étant pas dissociées et étant considérées de manière globale comme des charges liées à l'existence même de l'entreprise.

On calcule en détail, produit par produit, la marge sur coût variable, qui est la différence entre montant des ventes et charges variables totales (ou coût variable).

Le résultat analytique est obtenu en retranchant les charges fixes globales de la somme des différentes marges sur coût variable.

Dans cette méthode, la marge sur coût variable est un indicateur essentiel: elle apparaît comme la contribution du du produit à la couverture des charges fixes.

# **10.4. Les étapes de la détermination de résultat**

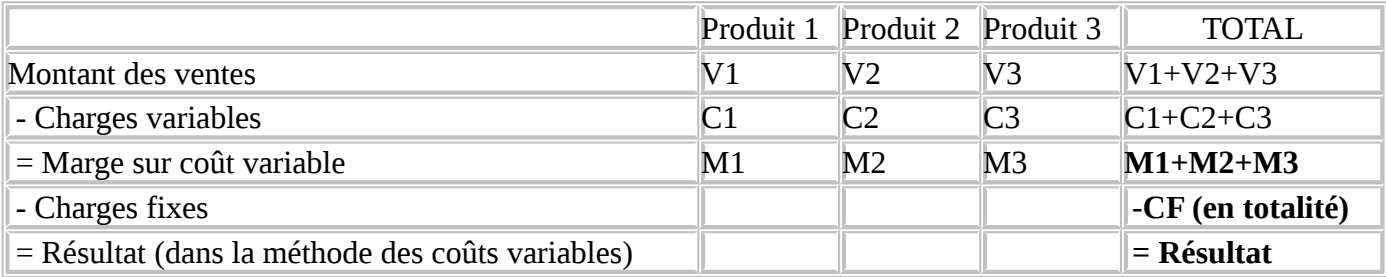

1/ Distinction des charges fixes et des charges variables;

2/ Répartition des charges variables entre les différents produits, en utilisant un tableau de répartition pour

les charges variables indirectes;

3/ Calcul des différentes marges sur coût variable par produit;

4/ Détermination du résultat dans la méthode du coût variable:

résultat = somme des marges - charges fixes globales

Exemple

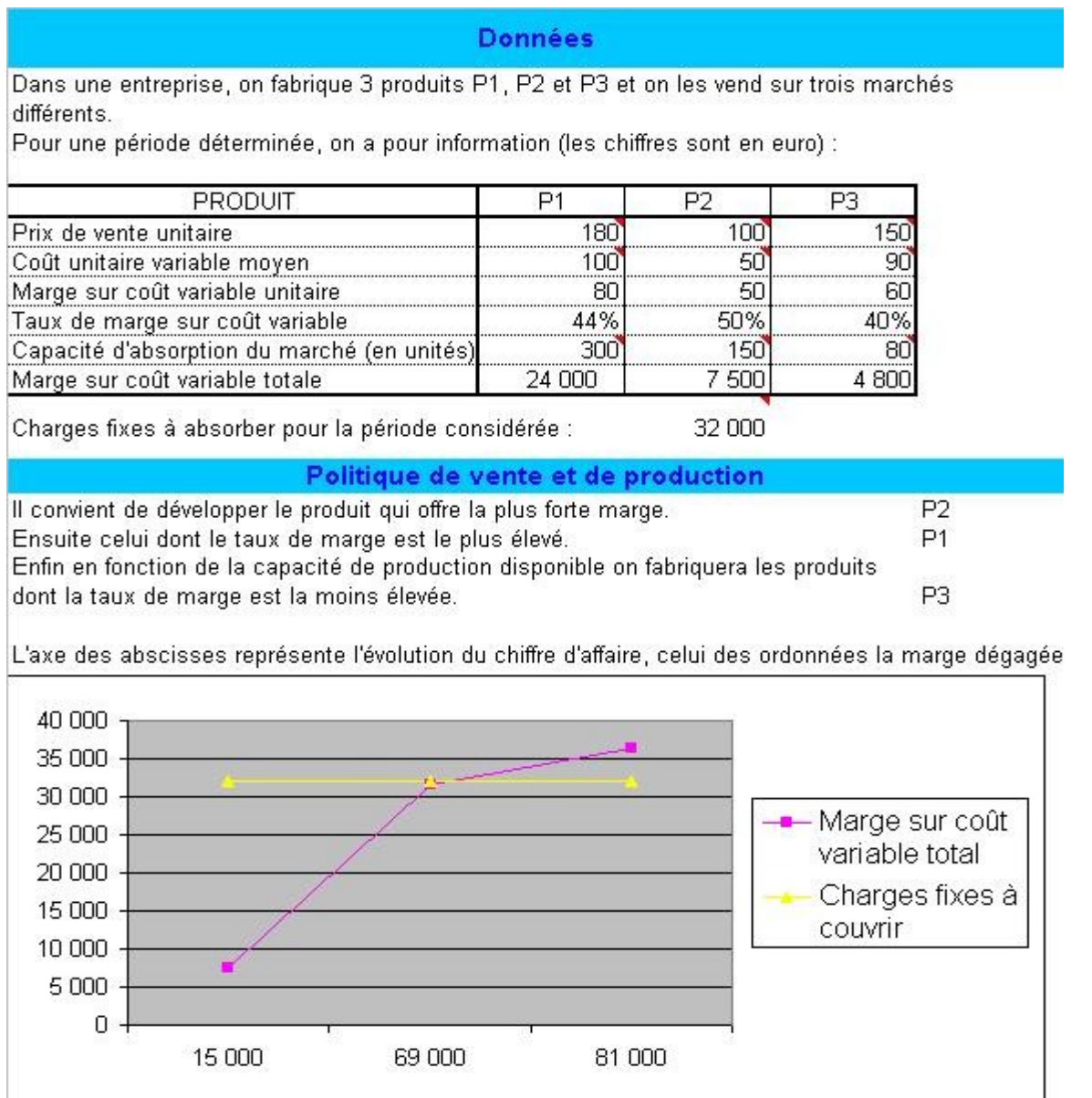

# **11. Le seuil de rentabilité**

La méthode du coût variable facilite la détermination du seuil de rentabilité, qui constitue une information fondamentale pour la gestion de l'entreprise, même si, par simplification abusive, il

est quelquefois admis que les charges variables sont proportionnelles au volume d'activité de l'entreprise

# **11.1. Activité régulière**

- Lorsque les ventes d'une entreprise augmentent, sans modification de la structure de l'entreprise, le résultat s'accroît.

- Il existe un montant des ventes (CA) pour lequel le résultat est nul : c'est le **seuil de rentabilité** (ou *point mort*, ou *chiffre d'affaire critique*).

- Pour que l'entreprise soit bénéficiaire, il faut que ses ventes dépassent le seuil de rentabilité; dans le cas contraire, elle est en perte.

- Le seuil de rentabilité peut être calculé pour une année passée, ou à venir.

## **11.1.1. Expression mathématique et calcul du seuil de rentabilité (SR)**

Si on désigne le pourcentage de marge sur coût variable par m et les charges fixes par CF, puisque SR x  $m$  -CF = 0, on déduit

### **SR = CF / m**

Le seuil de rentabilité est obtenu en divisant les charges fixes annuelles par le pourcentage de marge sur coût variable. On obtient ensuite la date du SR en rapportant le quotient SR/CA à une année.

## **11.1.2. Détermination graphique**

Sur un graphique, avec en abscisses le CA et en ordonnée la marge, on trace 2 droites :

### $y_1 = F x$  et  $y_2 = m x$

L'abscisse du point d'intersection des droites représentatives des équations précédentes nous donnera le seuil de rentabilité.

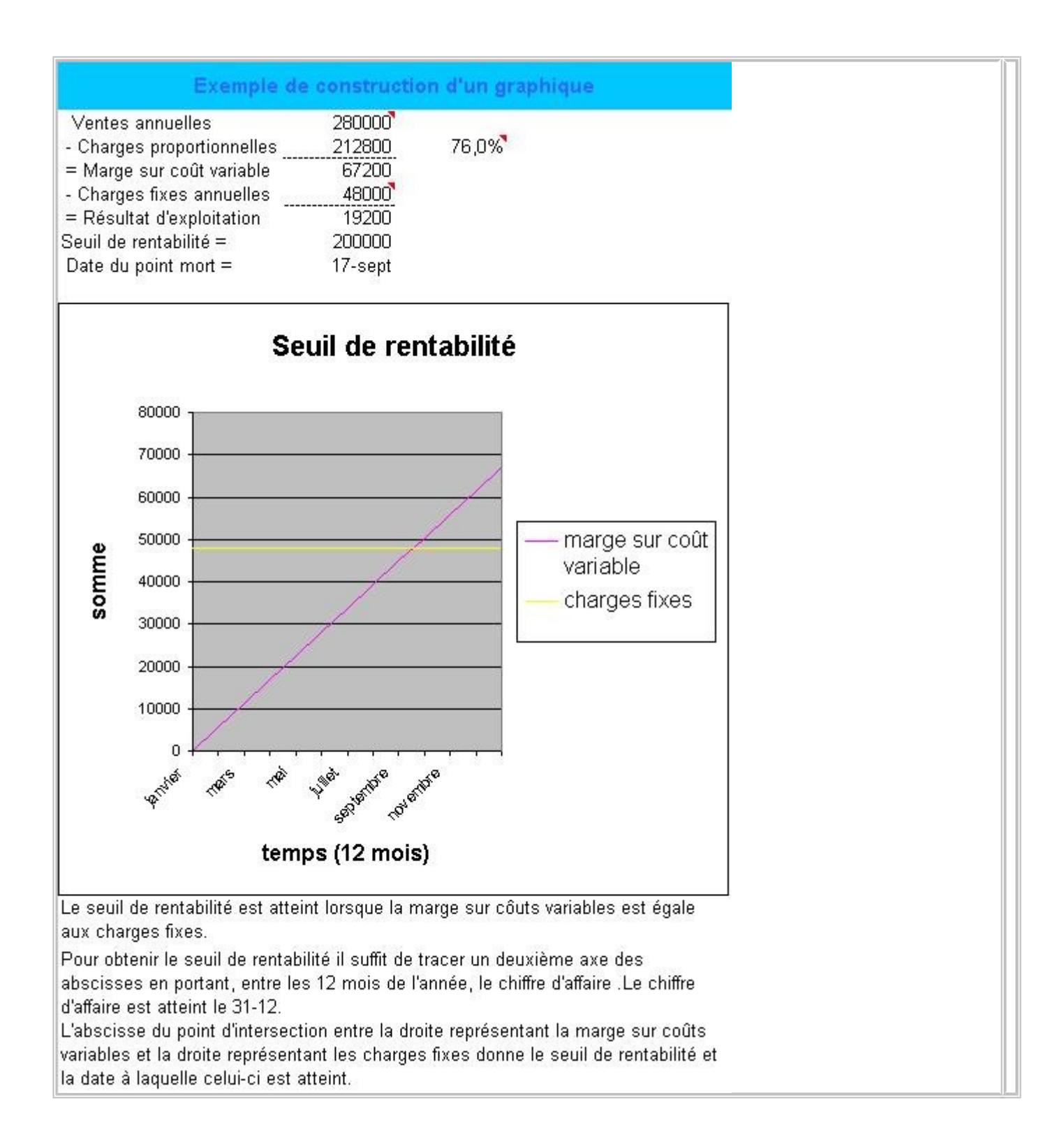

# **11.2. Activité irrégulière**

Souvent l'activité de l'entreprise n'est pas régulière en cours d'année. C'est notamment Le cas des entreprises à activité saisonnières et des entreprises en expansion rapide

Dans un tel cas, la détermination du seuil de rentabilité peut être que précédemment mais la recherche de la date ne peut plus être faite sur le même graphique.

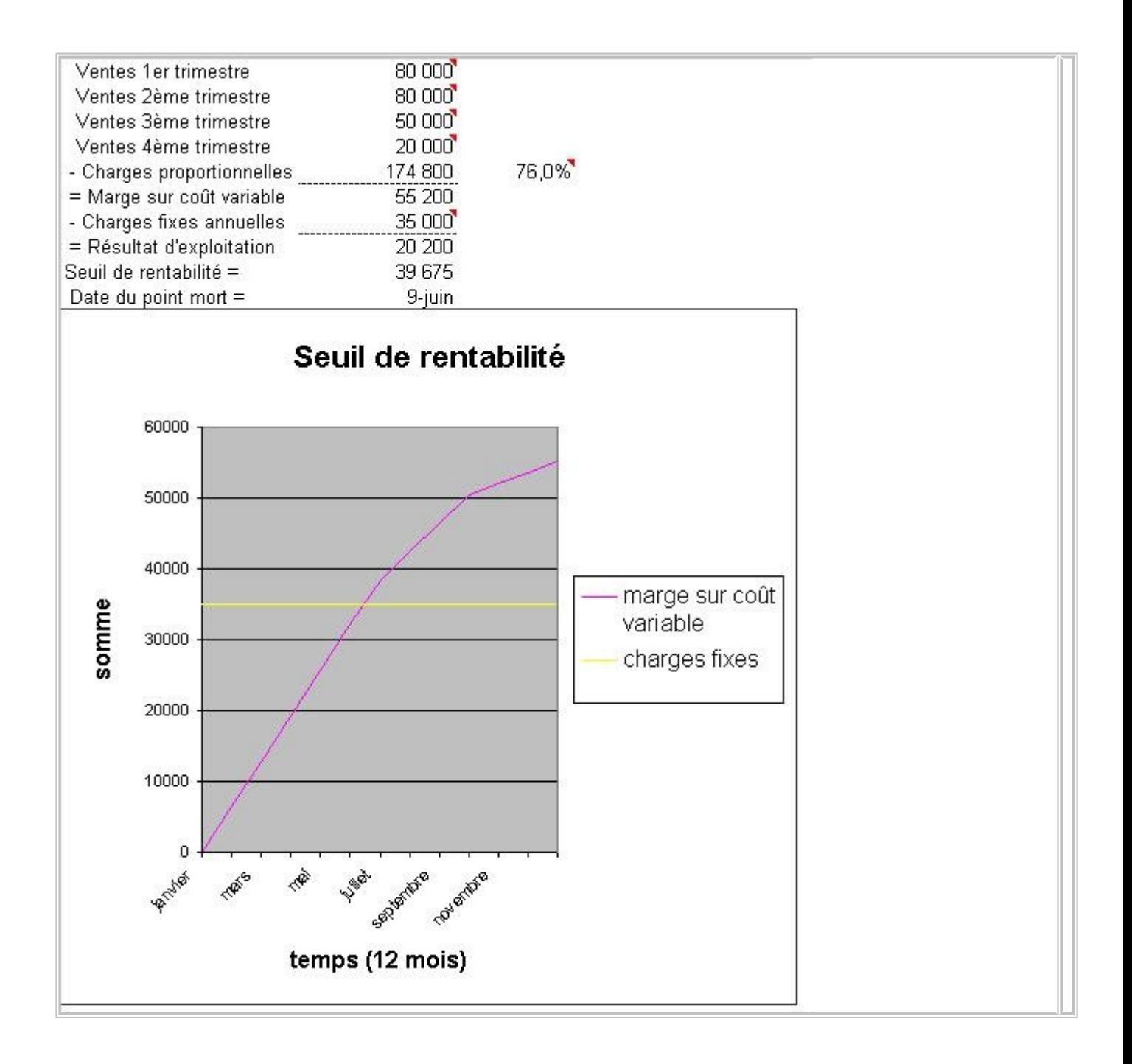

## **11.2.1. Modification de la structure de l'entreprise**

La création d'un nouvel atelier ou d'une nouvelle usine par exemple fait apparaître une modification des charges fixes telle que le seuil de rentabilité précédemment atteint ne l'est plus. il faut alors chercher un nouveau CA critique. Sur le graphique, la courbe des charges fixes, fait un palier.

### **11.2.2. Modification du taux de marge**

Le taux de marge peut être modifié en cours d'exercice en fonction de divers changements possibles : prix de vente, prix d'achats de certaines matières, main-d'oeuvre... Graphiquement la courbe de marge sur coût variable fait un coude à partir de la date de changement.

# **11.3. Conclusion**

Il est intéressant de prévoir le seuil de rentabilité dans un optique prévisionnelle pour savoir à partir de quel niveau de vente et à partir de quelle date une production sera rentable. Un calcul de seuil de rentabilité peut également être fait pour analyser une activité passée.

Cette notion comporte cependant des limites, en particulier lorsqu'une entreprise qui commercialise différents articles a des taux de marges très différents selon les articles.

Enfin les ventes à venir étant incertaines, il est possible de faire intervenir la probabilité de leur réalisation dans l'étude du seuil de rentabilité.

# **12. La méthode des coûts préétablis**

En retenant comme critère le moment de calcul des coûts, on distingue, d'une part, les coûts constatés (ou réels, ou historiques) établis à la fin de la période considérée et, d'autre part, les coûts préétablis, estimés en début de période, à priori. Puisqu'elle nécessite la définition préalable d'un niveau normal d'activité, la méthode des coûts préétablis offre une grande analogie avec celle de [l'imputation rationnelle.](http://membres.lycos.fr/controlegestion/imputationratio.htm)

Cette méthode "consiste à comptabiliser les mouvements de valeurs à l'aide de coûts calculés à l'avance et à enregistrer les écarts résultant de la différence entre les valeurs ainsi dégagées et les valeurs réelles données par la comptabilité".

Le coûts standards constituent un type de coûts préétablis, parmi d'autres types (coûts budgétisés, coûts prévisionnels); ils sont évalués à partir d'une analyse technique du processus productif et d'une analyse économique des marchés.

Elle présente les avantages suivants :

- Une grande rapidité dans l'obtention des résultats, puisque les coûts sont calculés à l'avance.
- la fourniture de devis établis rationnellement.

 la fixation de coûts d'objectifs, qui constituent des normes permettant, par comparaison avec les coûts réels, de calculer des écarts, dont les causes seront analysées pour assurer le contrôle de gestion.

# **12.1. L'estimation des coûts préétablis**

Coût préétabli = coût unitaire préétabli  $\times$  quantité préétablie

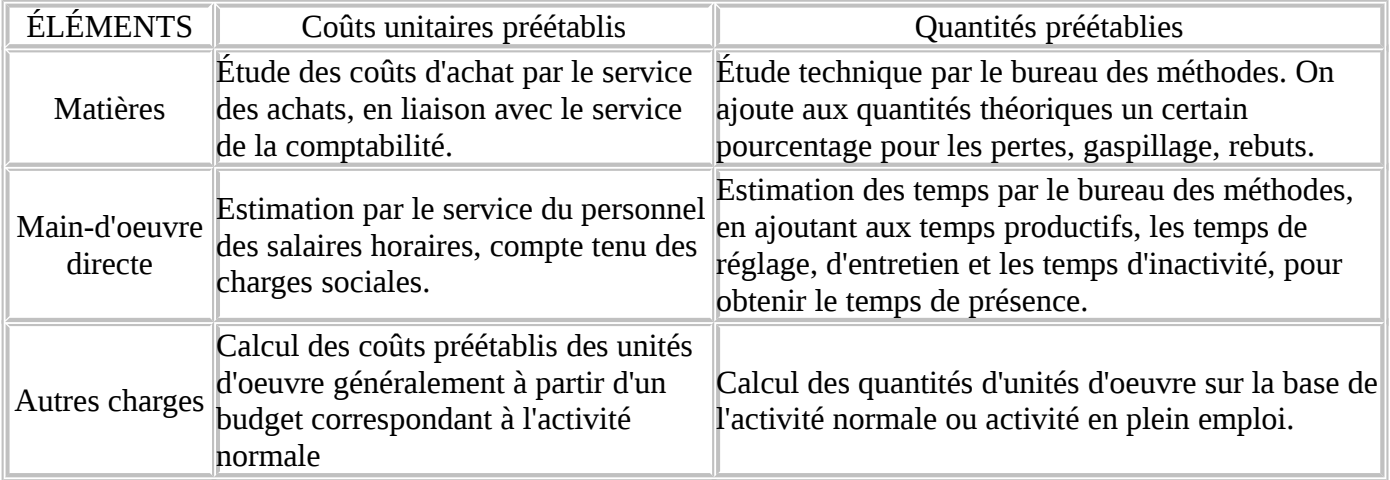

# **12.2. Écarts sur coûts directs variables**

La méthode des coûts préétablis permet, par différence entre les coûts réels et les coûts préétablis, de définir des écarts, qui sont décomposés, de manière à analyser leurs causes. Lorsqu'il n'existe pas de charges fixes dans les coûts, l'analyse est simplifiée. Les coûts directs variables sont les matières et la main-d'oeuvre directe.

Pour chaque élément de coût, l'écart total est la différence entre le coût réel et le coût préétabli de la consommation prévue.

Écart total = coût réel - coût préétabli de la consommation prévue

Puisque le coût réel concerne la production réelle, il est nécessaire d'introduire le coût préétabli de la consommation prévue, adapté à la production réelle:

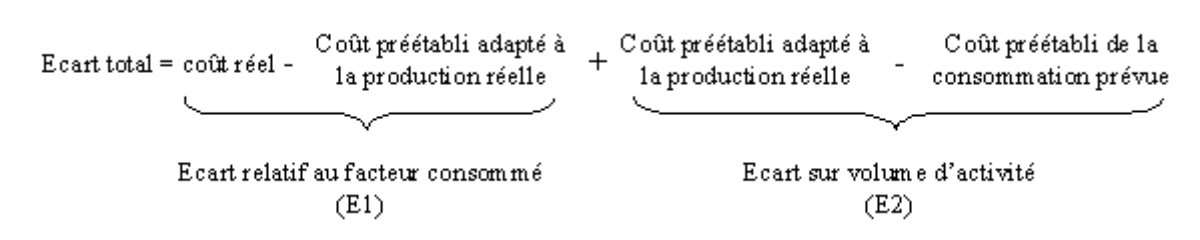

### **Analyse de l'écart relatif au facteur consommé (E1)**

Puisqu'un coût est le produit d'une quantité Q par un coût unitaire C, l'écart E1 s'écrit :

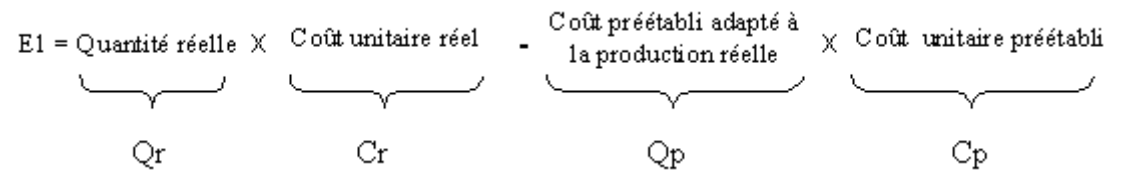

L'écart E1 peut provenir d'une différence entre quantité réelle et quantité préétablie (Qr-Qp) et d'une différence entre coût unitaire réel et coût unitaire préétabli (Cr-Cp).

On met en évidence ces différences en introduisant, dans l'égalité précédente, une nouvelle valeur : Quantité réelle x Coût unitaire préétabli = Qr x CP . On en déduit :

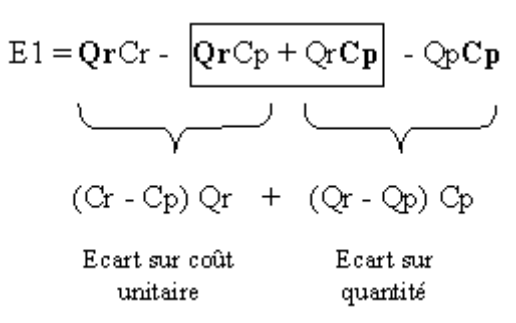

Cette égalité est assez facile à illustrer graphiquement.

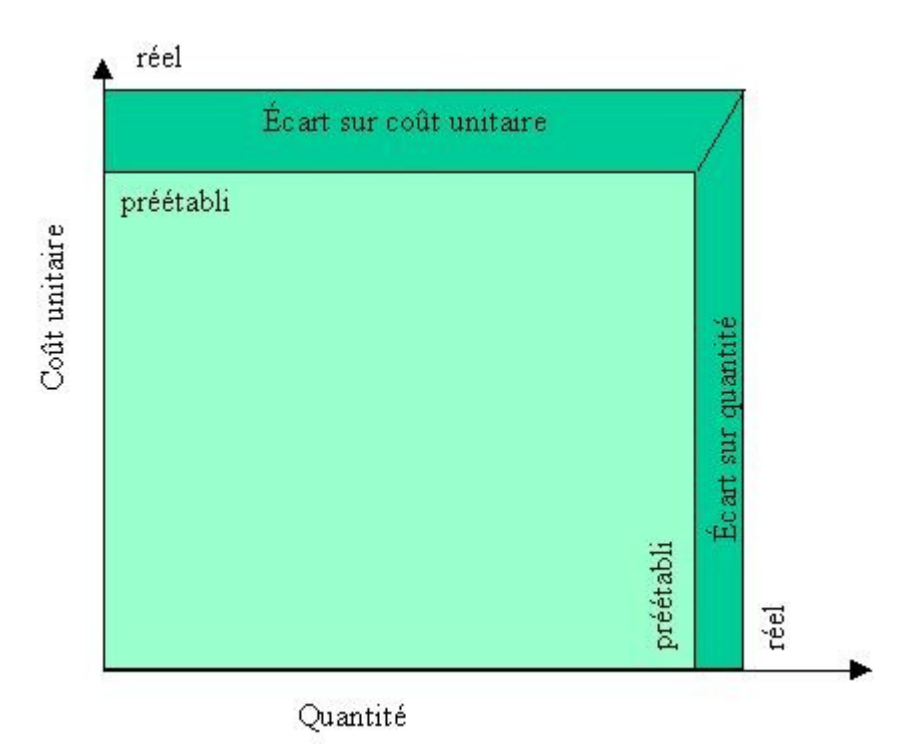

### **Application de l'analyse précédente aux matières et à la main d'oeuvre directe**

- Matières : E1 comprend : l'écart sur coût d'achat de matières et l'écart sur quantité de matière consommée.
- Main-d'oeuvre directe : E1 comprend : l'écart sur salaire horaire (coût du travail) et l'écart sur temps (quantité de travail)

# **12.3. Écarts sur coûts indirects**

Dans les coûts des centres d'analyse apparaissent des charges fixes. Pour chaque centre d'analyse, l'écart total est la différence entre coût réel et coût préétabli de la production prévue. On reprend la [définition de l'écart total](http://membres.lycos.fr/controlegestion/#ecart1) , en remplaçant "consommation prévue" par "production prévue". L'écart E1 devient : Écart relatif à la production constatée.

L'écart relatif à la production constatée est décomposé en 3 écarts :

### **Écart sur coût variable (ou écart sur budget)**

Écart sur coût variable = coût réel constaté - coût préétabli des heures consacrées à la production constatée

**Écart sur imputation du coût fixe**

Écart sur activité = coût préétabli des heures consacrées à la production constatée - coût préétabli des heures consacrés à la fabrication

## **Écart sur rendement**

Écart sur rendement = coût préétabli des heures consacrés à la fabrication - Coût préétabli de la production réelle

# **12.4. L'écart sur volume d'activité**

C'est la différence entre le coût préétabli de la production réelle et celui de la production prévue.

Exemple

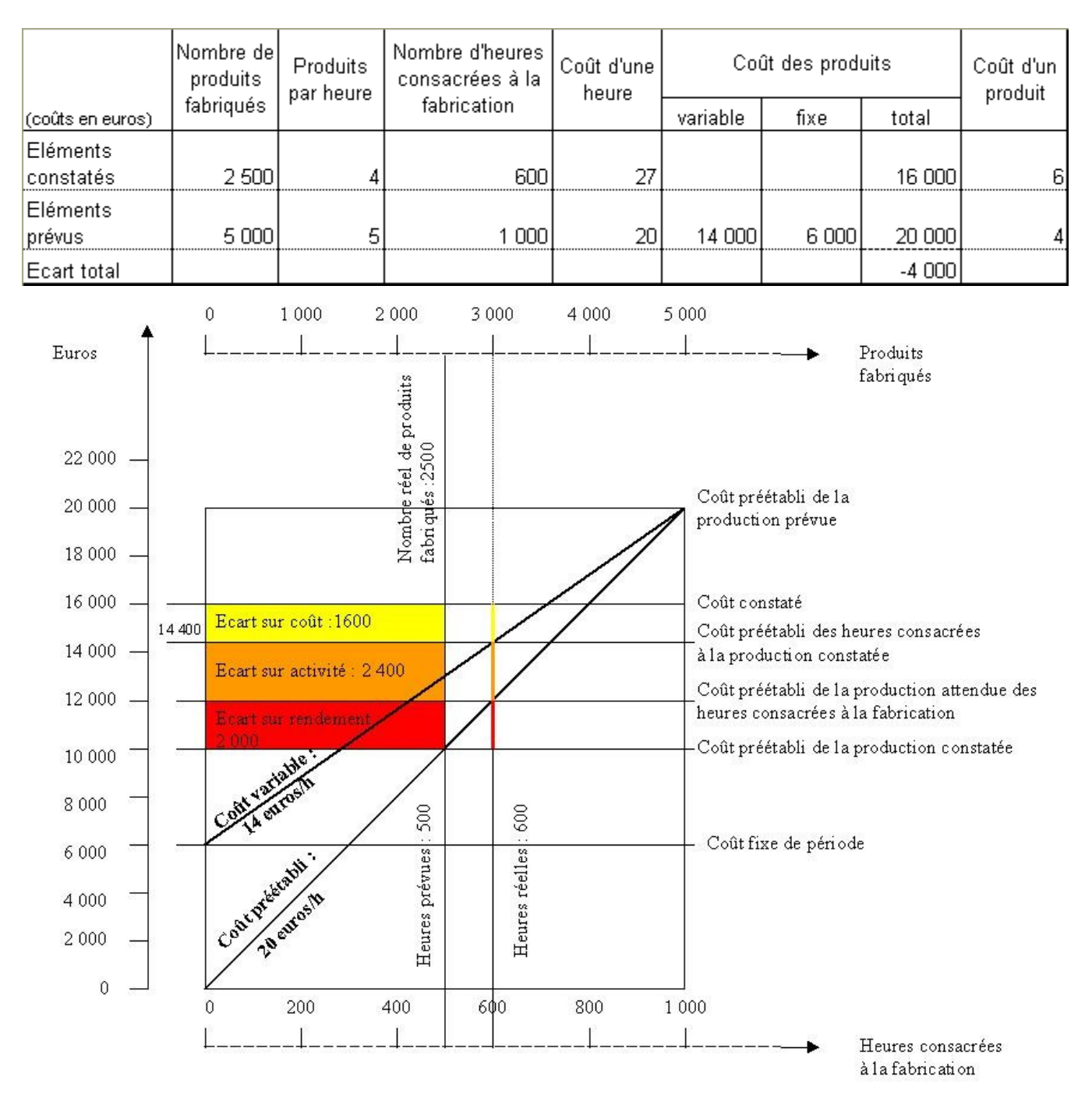